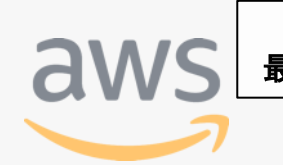

このコンテンツは公開から3年以上経過しており内容が古い可能性があります<br>最新情報については<u>サービス別資料</u>もしくはサービスのドキュメントをご確認ください

# **AWS Identity and Access Management (AWS IAM) <sup>~</sup>ベストプラクティスで学ぶAWSの認証・認可<sup>~</sup> Part2 [AWS Black Belt Online Seminar]** Archived

Sr. Manager, Solutions Architect 瀧澤 与一 2019/1/30

AWS 公式 Webinar <https://amzn.to/JPWebinar>

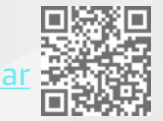

過去資料 <https://amzn.to/JPArchive>

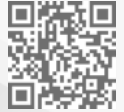

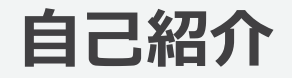

**瀧澤 与一**

技術統括本部 レディネス&テックソリューション本部 本部長 / プリンシパルソリューション アーキテクト

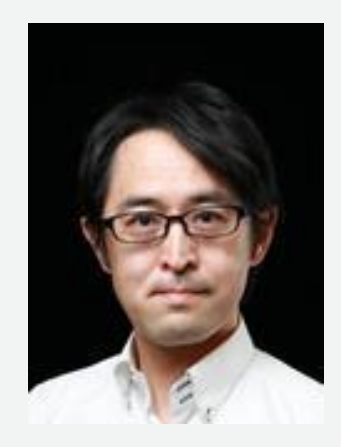

### **普段の業務**

お客様のクラウドジャーニーを技術的にサポート

### **好きなAWSサービス**

AWS Identity and Access Management (IAM) Amazon EC2, AWS Well-Architected, Amazon GuardDuty など

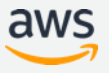

### **AWS Black Belt Online Seminar とは**

**「サービス別」「ソリューション別」「業種別」のそれぞれのテーマに分かれて、アマゾ ン ウェブ サービス ジャパン株式会社が主催するオンラインセミナーシリーズです。**

#### **質問を投げることができます!** ఴ **Ouestions** ① 吹き出しをクリック • 書き込んだ質問は、主催者にしか見えません Weblinar staff to everyone ② 質問を入力 本 Weibnar は 18:00 から開始され ます。費料は後日「aws.amazo • 今後のロードマップに関するご質問は m/lo/aws-lo-introduction: に公開 されます。 ③ Sendをクリック $(2)$ お答えできませんのでご了承下さい こちらにご質問をご記入いただけます。 Send

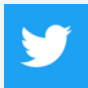

Twitter ハッシュタグは以下をご利用ください #awsblackbelt

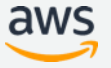

### **内容についての注意点**

- 本資料では2019年1月30日時点のサービス内容および価格についてご説明しています。最新の情 報はAWS公式ウェブサイト(http://aws.amazon.com)にてご確認ください。
- 資料作成には十分注意しておりますが、資料内の価格とAWS公式ウェブサイト記載の価格に相 違があった場合、AWS公式ウェブサイトの価格を優先とさせていただきます。
- 価格は税抜表記となっています。日本居住者のお客様が東京リージョンを使用する場合、別途消 費税をご請求させていただきます。
- AWS does not offer binding price quotes. AWS pricing is publicly available and is subject to change in accordance with the AWS Customer Agreement available at http://aws.amazon.com/agreement/. Any pricing information included in this document is provided only as an estimate of usage charges for AWS services based on certain information that you have provided. Monthly charges will be based on your actual use of AWS services, and may vary from the estimates provided.

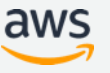

### **AWS IAMのベストプラクティス**

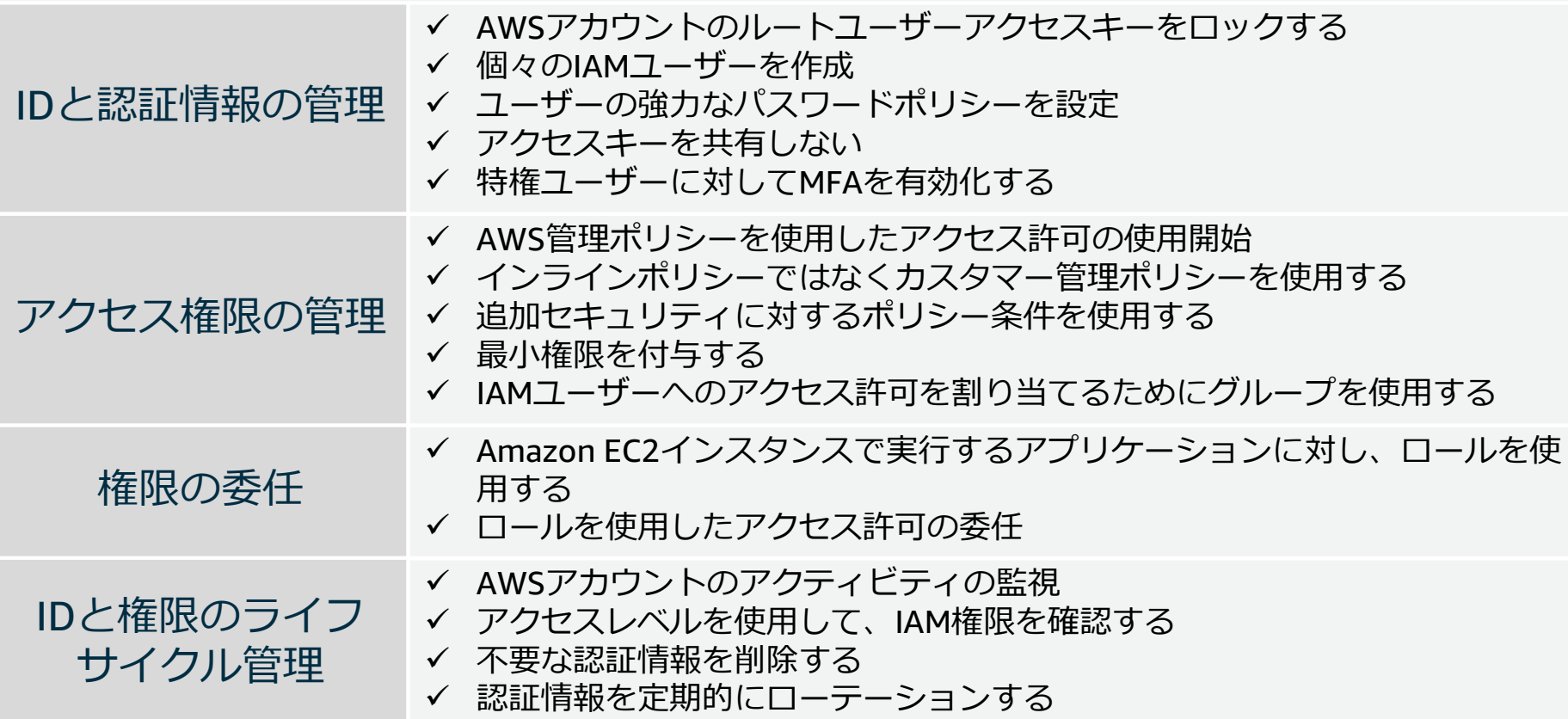

© 2019, Amazon Web Services, Inc. or its Affiliates. All rights reserved.

[https://docs.aws.amazon.com/ja\\_jp/IAM/latest/UserGuide/best-practices.html](https://docs.aws.amazon.com/ja_jp/IAM/latest/UserGuide/best-practices.html)

### **AWS IAMのベストプラクティス**

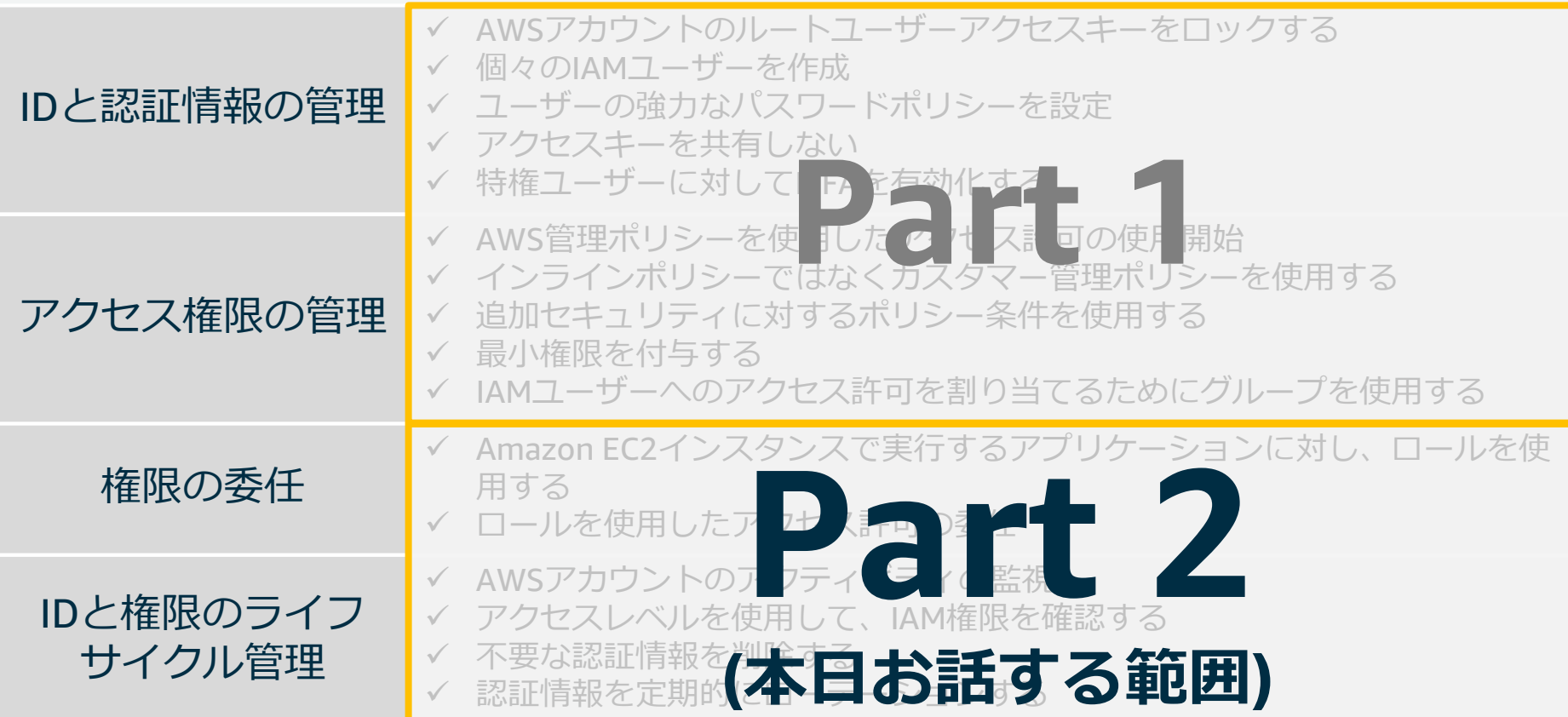

© 2019, Amazon Web Services, Inc. or its Affiliates. All rights reserved.

[https://docs.aws.amazon.com/ja\\_jp/IAM/latest/UserGuide/best-practices.html](https://docs.aws.amazon.com/ja_jp/IAM/latest/UserGuide/best-practices.html)

### **本日のアジェンダ**

- AWS IAMの概要
- 権限の委任
- IDと権限のライフサイクル管理
- IAM Tips
- まとめ

## **AWS IAMの概要**

### **AWS Identity and Access Management (IAM)とは**

- AWSリソースをセキュアに操作するために、認証・認可の仕組みを提供するマ ネージドサービス
- 各AWSリソースに対して別々のアクセス権限をユーザー毎に付与できる
- 多要素認証(Multi-Factor Authentication : MFA)によるセキュリティの強化
- 一時的な認証トークンを用いた権限の委任
- 他のIDプロバイダーで認証されたユーザーにAWSリソースへの一時的なアクセス
- 世界中のAWSリージョンで同じアイデンティティと権限を利用可能
	- データ変更は結果整合性を保ちながら全リージョンに伝搬
- AWS IAM自体の利用は無料

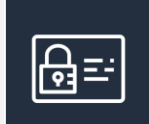

**AWS Identity** and Access **Management** 

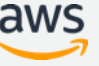

### **AWSリソースにアクセスするしくみ**

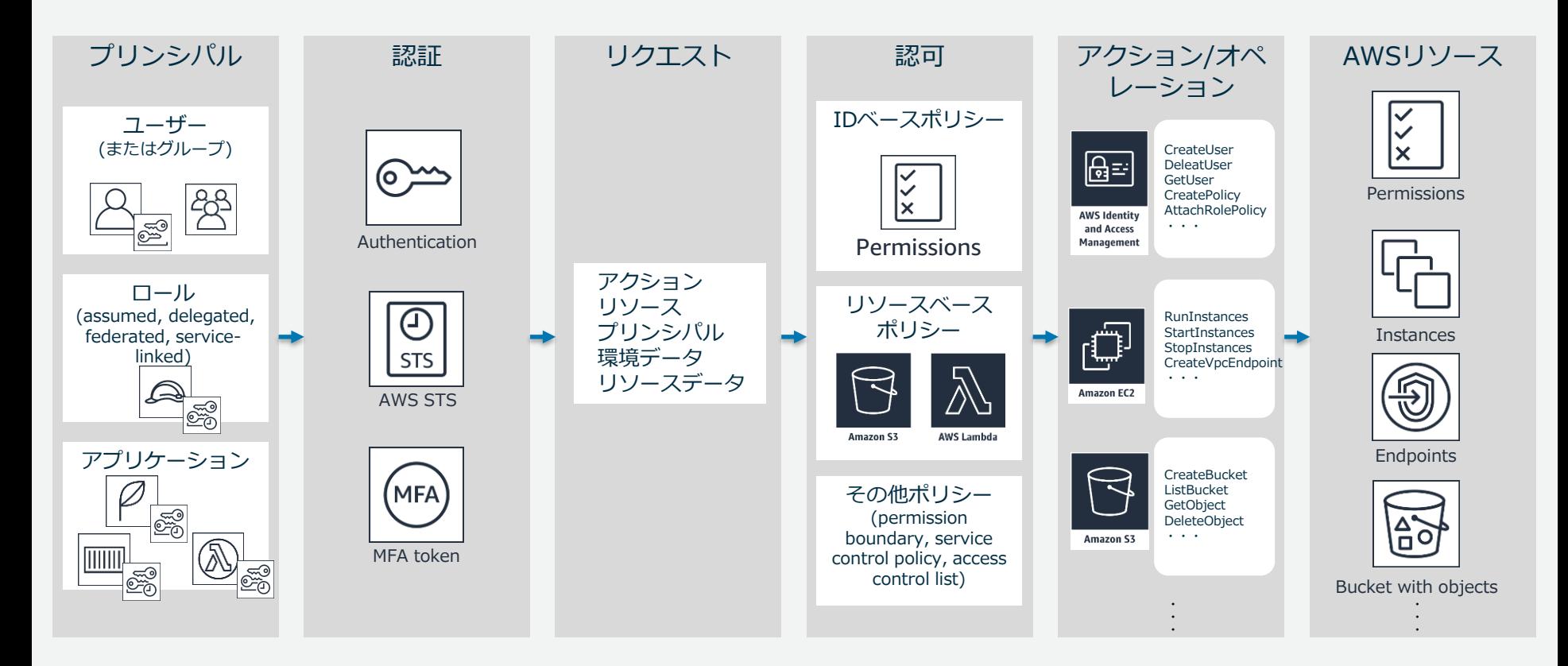

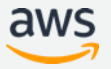

## **権限の委任**

### Amazon EC2インスタンスで実行するアプリケーション に対し、ロールを使用する ロールを使用したアクセス許可の委任

### **IAMロール**

- AWSサービスやアプリケーション等のエンティティに対してAWSリソースの操作 権限を付与するための仕組み
	- ユーザーまたはアプリケーションがロールを一時的に"引き受ける"ことで関連付けられ たアクセス許可を受けることができる
	- IAMユーザーやグループには紐付かない
- 認証方法
	- 一時的なセキュリティ認証情報を利用
- 複数のユーザーがロールを引き受け可能
	- 別のAWSアカウントのIAMユーザー, ロール等
	- Amazon EC2、AWS Lambda等のAWSサービス
	- SAML2.0またはOpenID Connect (OIDC) と互換性があるIDプロバイダーによって認証さ れた外部ユーザー

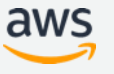

### **一時的なセキュリティ認証情報**

- 有効期限付きのアクセスキーID/シークレットアク セスキー/セキュリティトークンで構成
	- 短期的な有効期限 (認証情報を取得する際に 期限を設定)
	- 認証情報が不要になった時にローテーショ ンしたり明示的に取り消す必要がない (ユー ザー側に認証情報が保存されない)のでより 安全

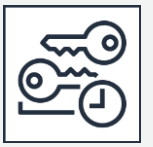

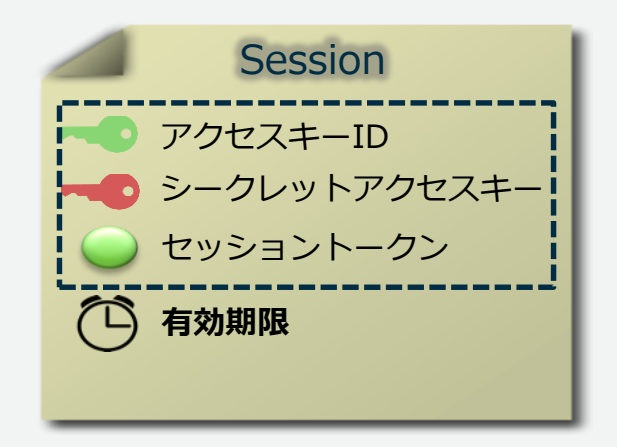

• ユーザーのリクエストによってAWS Security Token Service (STS) が動的に作成

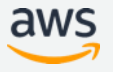

### **AWS Security Token Service (STS)**

- 一時的なセキュリティ認証情報を生成するサービス
	- 期限付きのアクセスキー/シークレットアクセスキー/セッション トークン
	- トークンのタイプにより有効期限は様々
- 発行した認証情報の期限の変更は不可
	- 必要がある場合は、特定の時点より前に発行したロールの認証情報の、すべて のアクセス許可をすぐに取り消し可能。
- STSエンドポイントは全リージョンで使用可能
	- デフォルトではグローバルサービスとして利用
	- 各リージョンのSTSエンドポイントでアクティベート可能
		- レイテンシーの低減
		- 冗長化の構築
	- PrivateLinkに対応 (オレゴンリージョンのみ\*)
- © 2019, Amazon Web Services, Inc. or its Affiliates. All rights reserve • アクティベートしたリージョンでCloudTrailを有効化

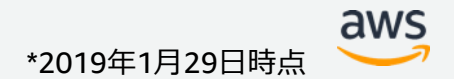

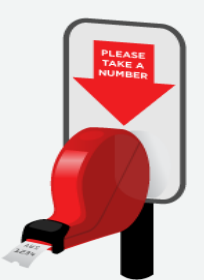

### **一時的なセキュリティ認証情報を取得するためのAPI**

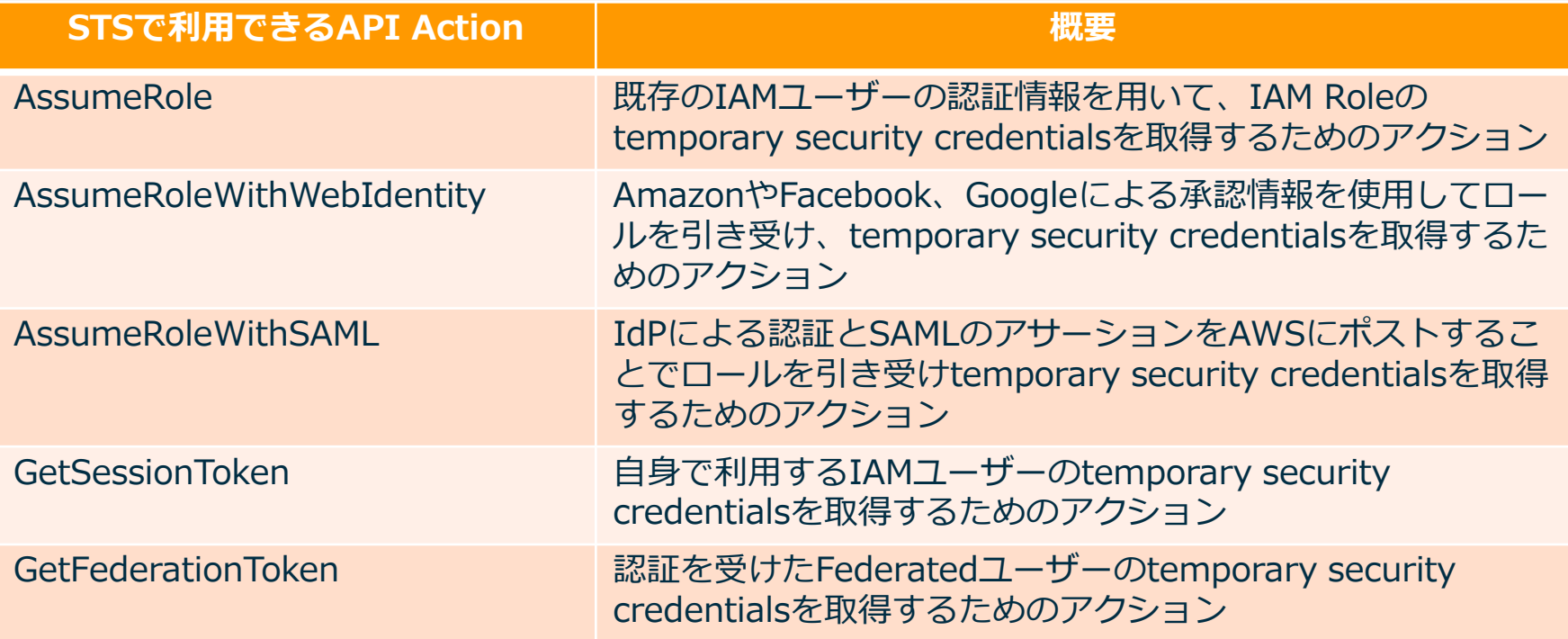

© 2019, Amazon Web Services, Inc. or its Affiliates. All rights reserved.

[https://docs.aws.amazon.com/ja\\_jp/IAM/latest/UserGuide/id\\_credentials\\_temp\\_request.html](https://docs.aws.amazon.com/ja_jp/IAM/latest/UserGuide/id_credentials_temp_request.html)

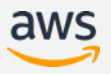

**IAM Best Practice !**

### **Amazon EC2インスタンスで実行するアプリケーションに対 し、ロールを使用する Use Roles for Applications That Run on Amazon EC2 Instances**

- アプリケーションがAWSサービスにアクセスするためには認証情報が必要
- 認証情報をEC2 (OS/アプリケーション) 側に持たせる必要がない、認証情報の漏 洩リスクを低減可能
- IAMロールによる認証情報はAWSが自動的にローテーション
- AWS SDKによって認証情報取得と有効期限切れ前の再取得を自動的に実施可能
- AWS CLIもIAMロールに対応済み

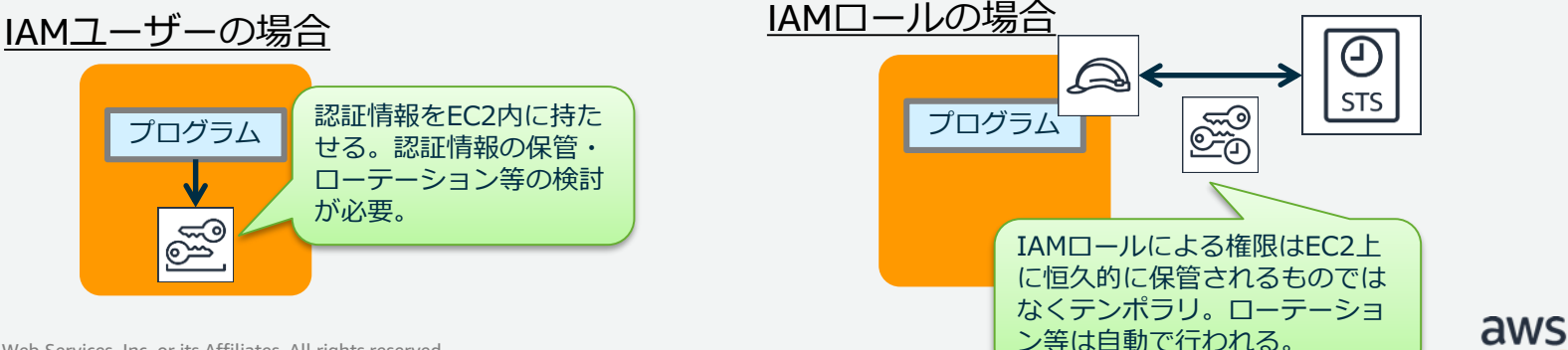

## **権限の委任**

- Amazon EC2インスタンスで実行するアプリケーションに対し、ロールを 使用する
- ロールを使用したアクセス許可の委任

### **ロールを使用したアクセス許可の委任の例**

別の AWS アカウントのユーザーが、認証情報を共有せずに、自分の AWS ア カウントのリソースにアクセスを制御可能にすることが可能。

ユースケース:

- 1. IAMロールによるクロスアカウントアクセス
- 2. クロスアカウントアクセスにより権限管理を効率化
- 3. SAML2.0ベースのIDフェデレーション
- 4. SAML2.0ベースのAWSマネジメントコンソールへのシングルサインオン (SSO)
- 5. Amazon Cognitoを用いたモバイルアプリのWeb IDフェデレーション

## **ユースケース:IAMロールによるクロスアカウントアクセス**

- あるアカウントのユーザーに別のアカウントのIAMロールに紐づける機能
- 例えば開発アカウントを使って、本番環境のS3データを更新するような ケースで利用

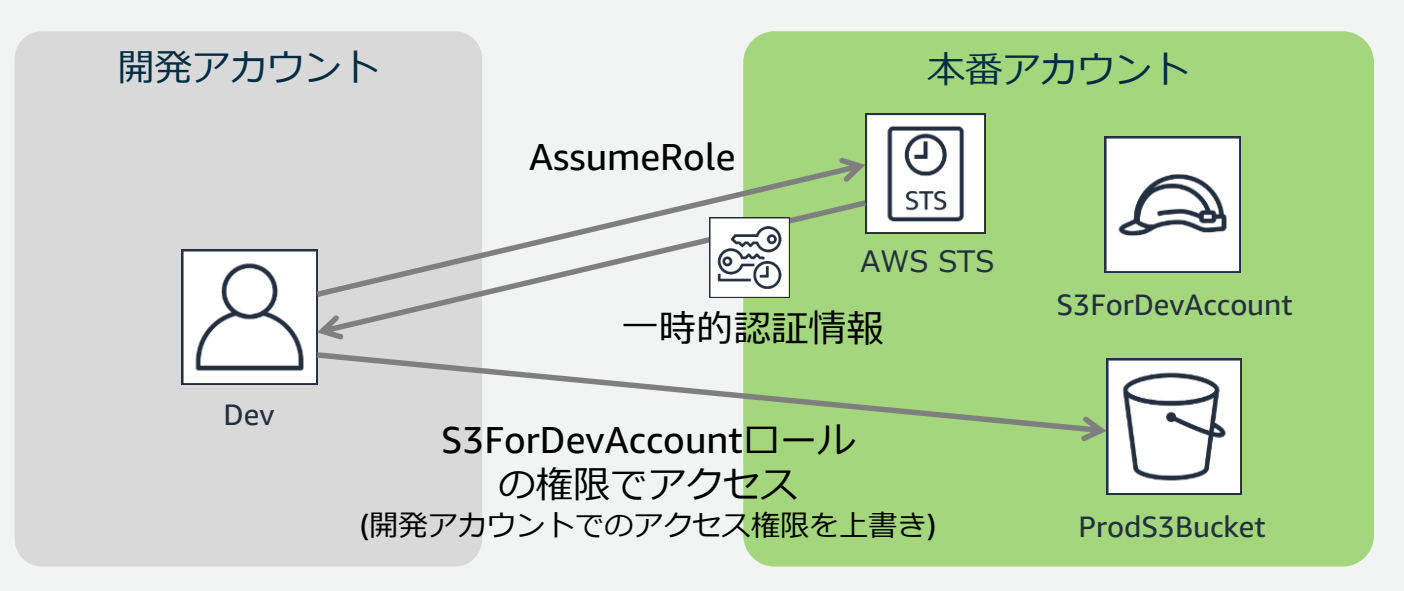

© 2019, Amazon Web Services, Inc. or its Affiliates. All rights reserved.

[https://docs.aws.amazon.com/ja\\_jp/IAM/latest/UserGuide/tutorial\\_cross-account-with-roles.html](https://docs.aws.amazon.com/ja_jp/IAM/latest/UserGuide/tutorial_cross-account-with-roles.html)

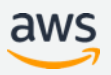

### **IAMロールによるクロスアカウントアクセスの動作**

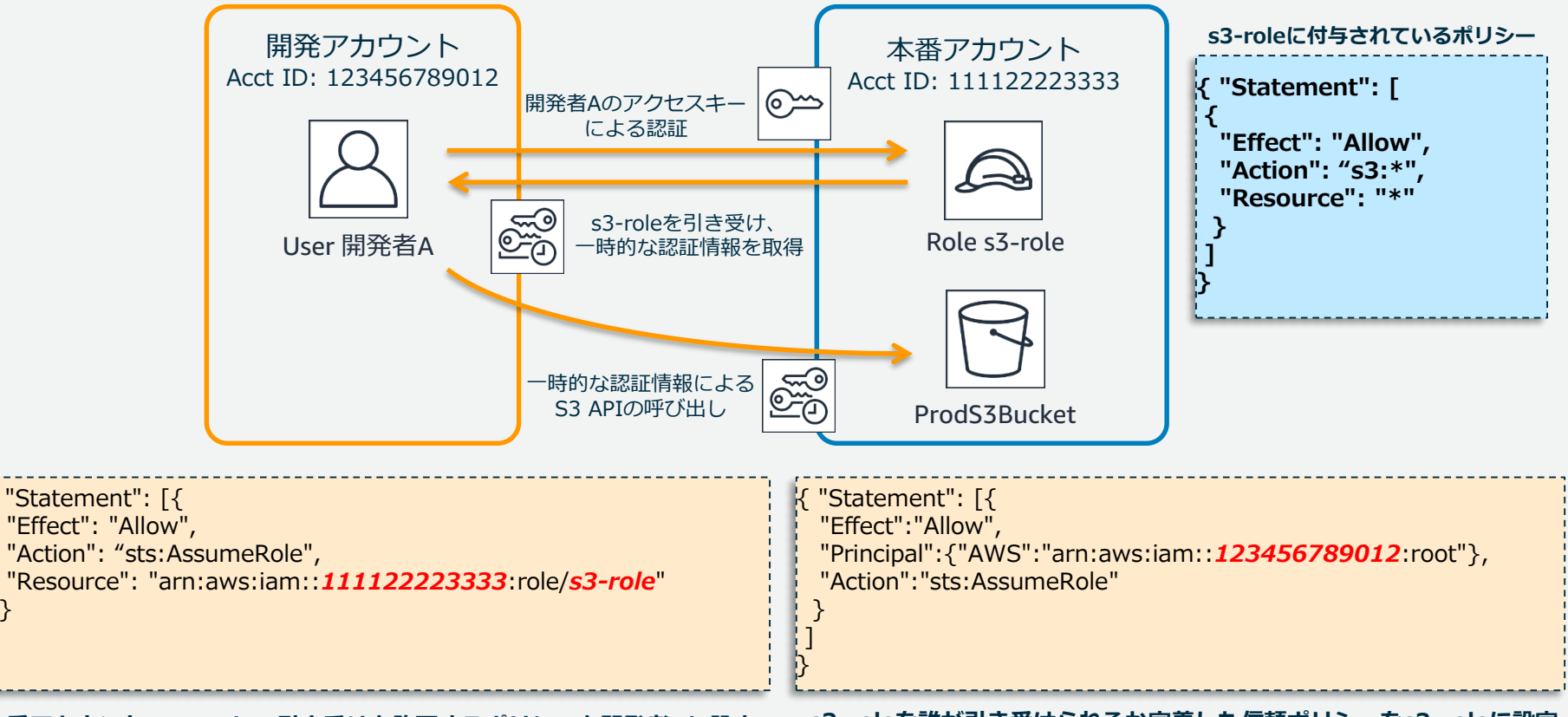

**本番アカウントのs3-roleの引き受けを許可するポリシーを開発者Aに設定 s3-roleを誰が引き受けられるか定義した信頼ポリシーをs3-roleに設定**

aws

} ] }

### **クロスアカウントアクセスのためのMFA保護**

- AWSアカウント間でのアクセスのためのMFA保護を追加する機能
- AWSマネージメントコンソールでroleを作成する際に、Require MFAのチェッ クボックスを選択することで設定可能
- MFA認証されたユーザーのリクエストのみが有効に
	- MFAしたかどうか: "Condition": {"Bool": {"aws:MultiFactorAuthPresent": "true"}}
	- 一定時間内のMFA:"Condition": {"NumericGreaterThanIfExists": {"aws:MultiFactorAuthAge": "3600"}}

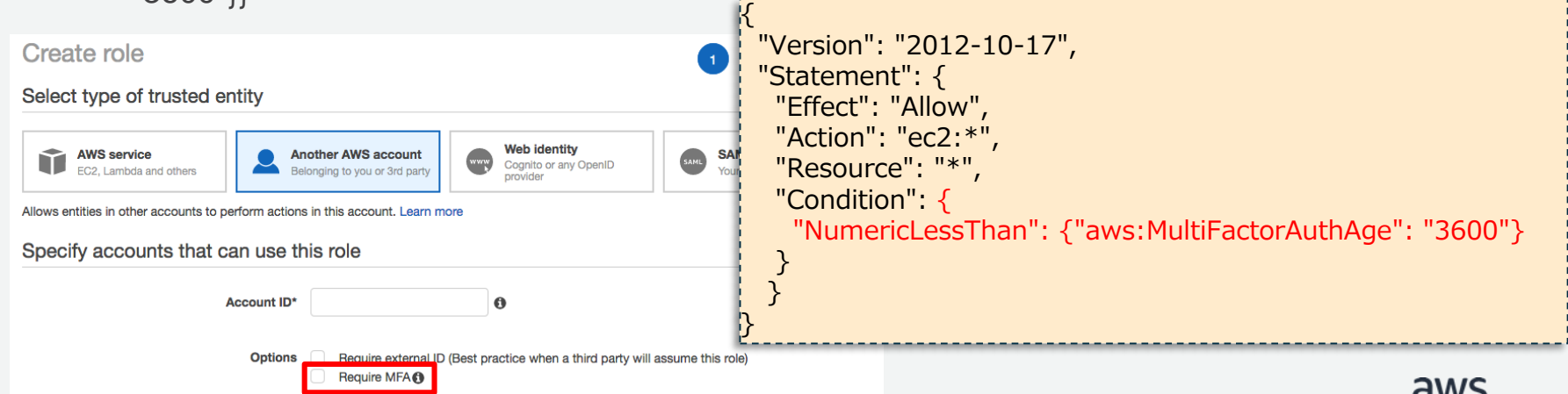

© 2019, Amazon Web Services, Inc. or its Affiliates. All rights reserved.

[https://docs.aws.amazon.com/ja\\_jp/IAM/latest/UserGuide/id\\_credentials\\_mfa\\_sample-policies.html](https://docs.aws.amazon.com/ja_jp/IAM/latest/UserGuide/id_credentials_mfa_sample-policies.html)

### **ユースケース:クロスアカウントアクセスにより権限管理を 効率化**

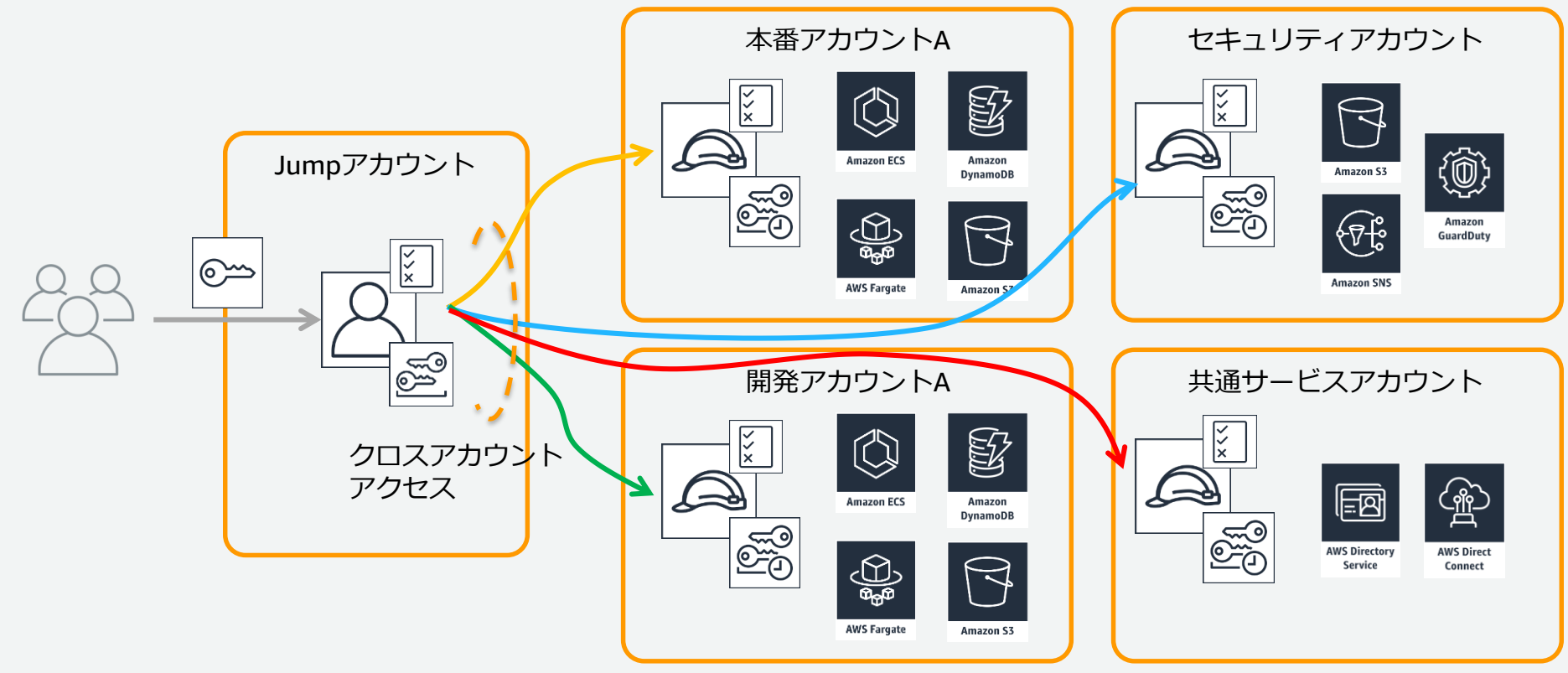

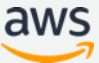

### **Switch Role**

- IAMユーザーからクロスアカウントアクセス用IAMロールにコンソールから 切替が可能
	- 必ずしも別アカウントである必要はなく、同じアカウントでもOK
- 必要な時のみIAMユーザーの権限を "昇格"させる
	- IAMユーザーには読み取り権限のみを付与
	- IAMロールには更新権限を付与

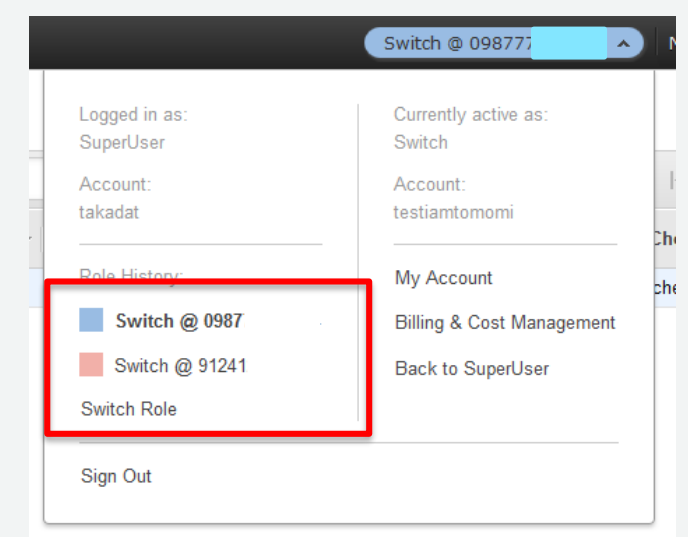

aws

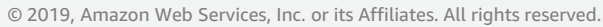

<https://aws.amazon.com/blogs/aws/new-cross-account-access-in-the-aws-management-console/>

### **ユースケース:SAML2.0ベースのIDフェデレーション**

- SAML2.0を使用した IDフェデレーション
- 組織内の全員についてIAMユーザーを作成しなくても、ユーザーはAWSを 利用可能
- 組織で生成した SAMLアサーションを認証レスポンスの一部として使用し、 一時的セキュリティ認証情報を取得
- ユーザーは一時的セキュリティ認証情報でAWSのリソースにアクセス

### **SAML2.0ベースのIDフェデレーションの動作**

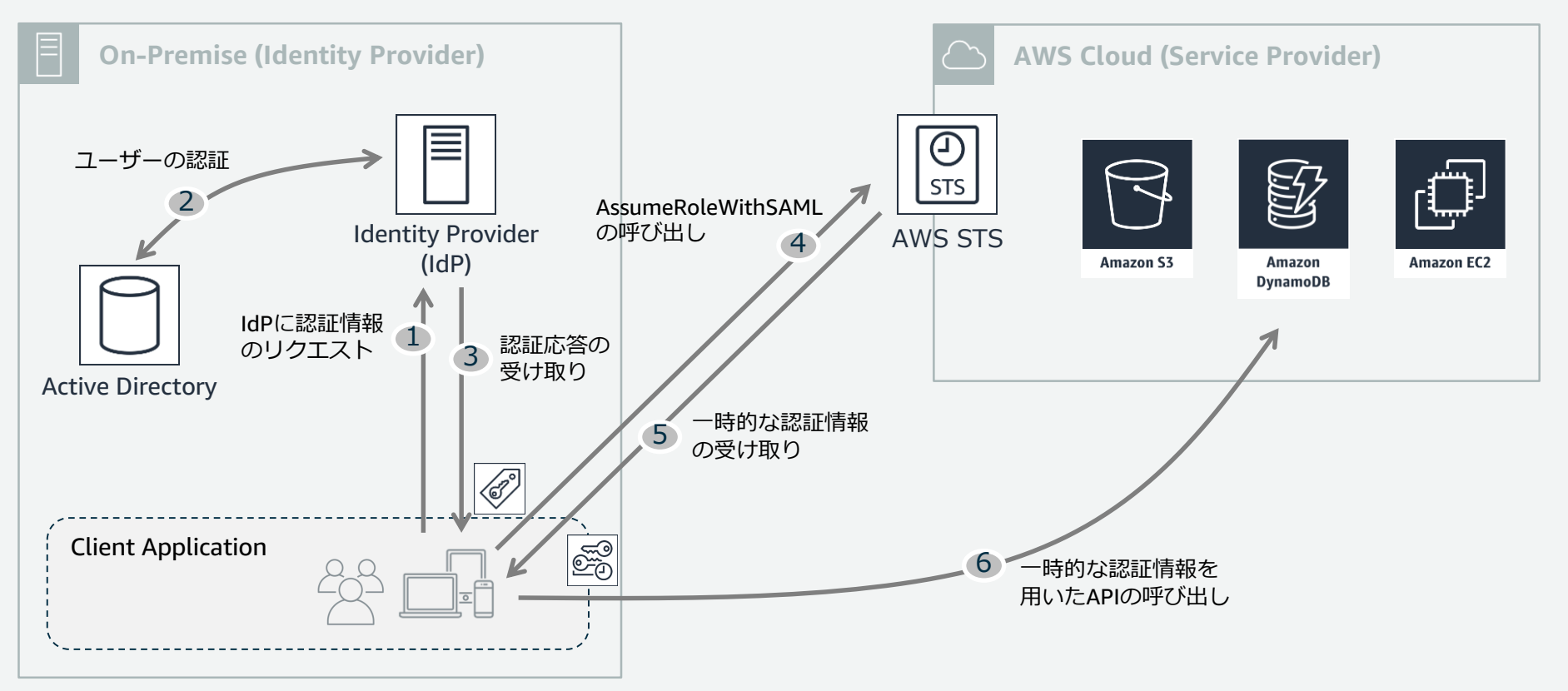

© 2019, Amazon Web Services, Inc. or its Affiliates. All rights reserved.

[https://docs.aws.amazon.com/ja\\_jp/IAM/latest/UserGuide/id\\_roles\\_providers\\_saml.html](https://docs.aws.amazon.com/ja_jp/IAM/latest/UserGuide/id_roles_providers_saml.html)

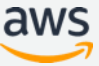

### **ユースケース:SAML2.0ベースのAWSマネジメントコンソー ルへのシングルサインオン (SSO)**

- SAML 2.0互換IdPおよびIAMロールを使用した管理コンソールへのフェデ レーションアクセス
- AssumeRoleWithSAML API を直接呼び出す代わりに、AWS SSO エンドポ イントを使用する必要があります。エンドポイントはユーザーの代わりに API を呼び出し、URL を返すと、それによってユーザーのブラウザーが AWS マネジメントコンソールへ自動的にリダイレクトされます。
- エンドポイントはユーザーの代わりにAPIを呼び出し、URL を返すと、そ れによってユーザーのブラウザーがAWSマネジメントコンソールへ自動的 にリダイレクト

### **SAML2.0ベースのAWSマネジメントコンソールへのSSOの動 作 On-Premise (Identity Provider) AWS Cloud (Service Provider) AWS Cloud (Service Provider)**

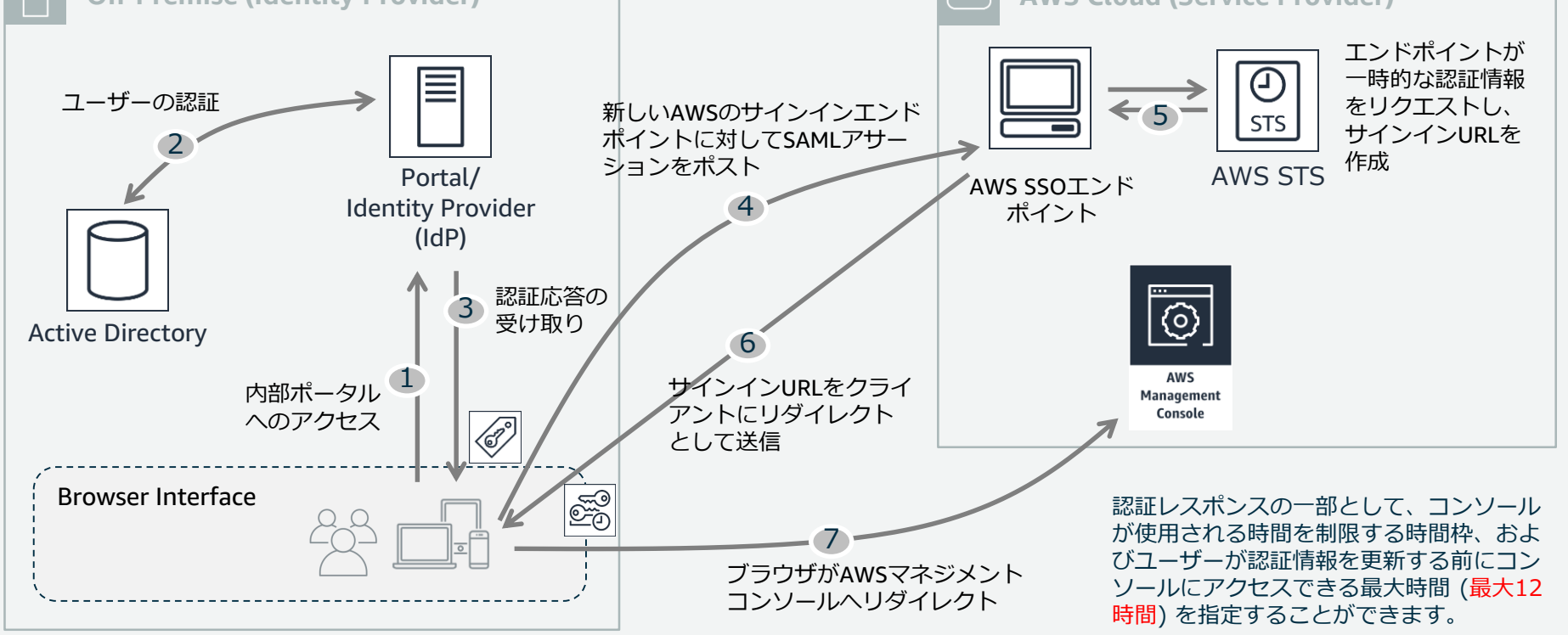

© 2019, Amazon Web Services, Inc. or its Affiliates. All rights reserved.

[https://docs.aws.amazon.com/ja\\_jp/IAM/latest/UserGuide/id\\_roles\\_providers\\_enable-console-saml.html](https://docs.aws.amazon.com/ja_jp/IAM/latest/UserGuide/id_roles_providers_enable-console-saml.html)

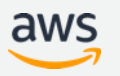

### **AWSマネジメントコンソールフェデレーションのメリット**

- アカウント管理が統合され、リスクが低減する
- 既存のユーザ情報をそのまま利用
- 既存の権限ベースでの管理が可能
- 既存と同様のポリシーの利用が可能
	- アカウントロックポリシーや、パスワード管理ポリシー
- 入退社など一元的な管理が可能
- イントラネットからのみアクセス可能なログイン画面

### **ユースケース:Amazon Cognitoを用いたモバイルアプリの Web IDフェデレーション**

- モバイルアプリから一時的なAWSセキュリティ認証情報を必要に応じて動 的にリクエスト
- 認証を確認するサーバが不要
	- 例えばスマートフォンアプリとS3だけでシステムが作成可能
- 現在Google,Facebook,Amazon(Login with Amazon), twitter, Amazon Cognito及びOIDC準拠のIdPに対応

### **Amazon Cognitoを用いたモバイルアプリのWeb IDフェデ レーションの動作**

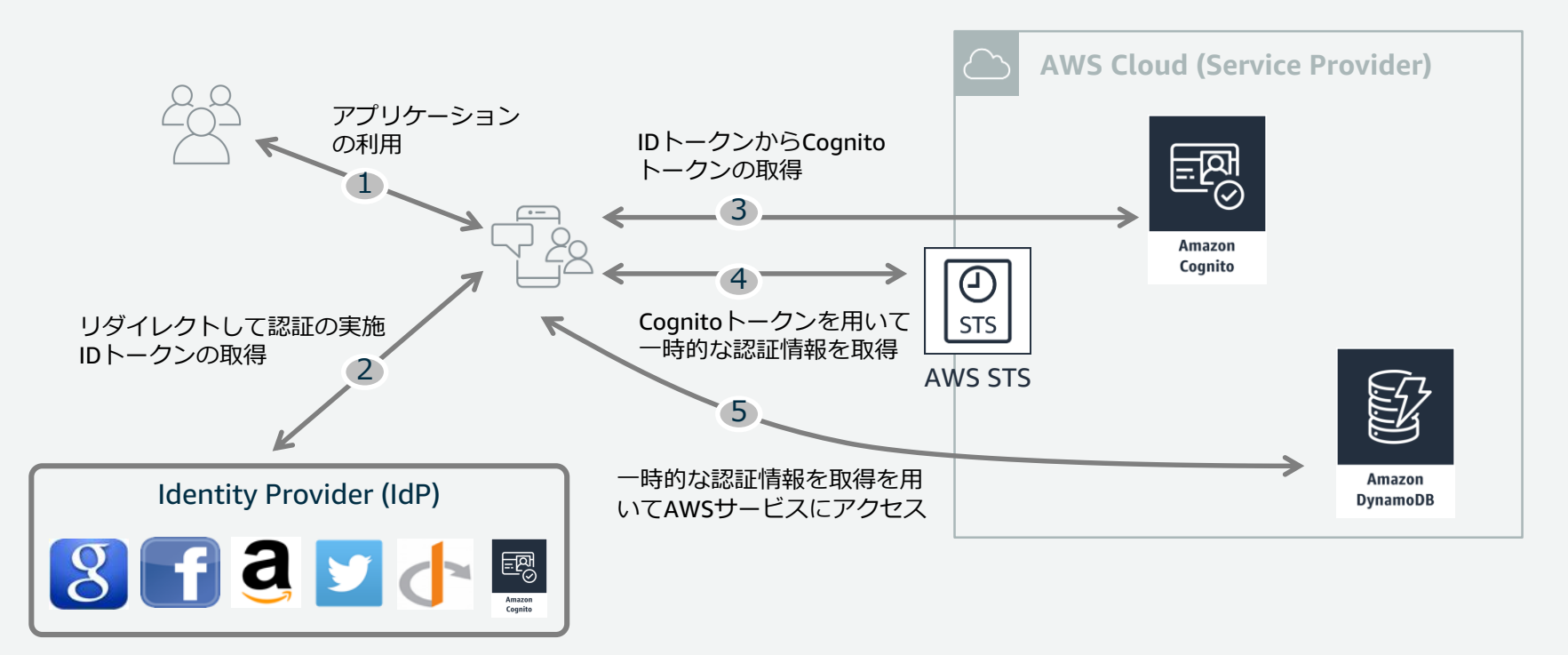

© 2019, Amazon Web Services, Inc. or its Affiliates. All rights reserved.

[https://docs.aws.amazon.com/ja\\_jp/IAM/latest/UserGuide/id\\_roles\\_providers\\_oidc\\_cognito.html](https://docs.aws.amazon.com/ja_jp/IAM/latest/UserGuide/id_roles_providers_oidc_cognito.html)

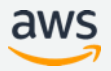

### **フェデレーション/SSOのパートナーソリューション**

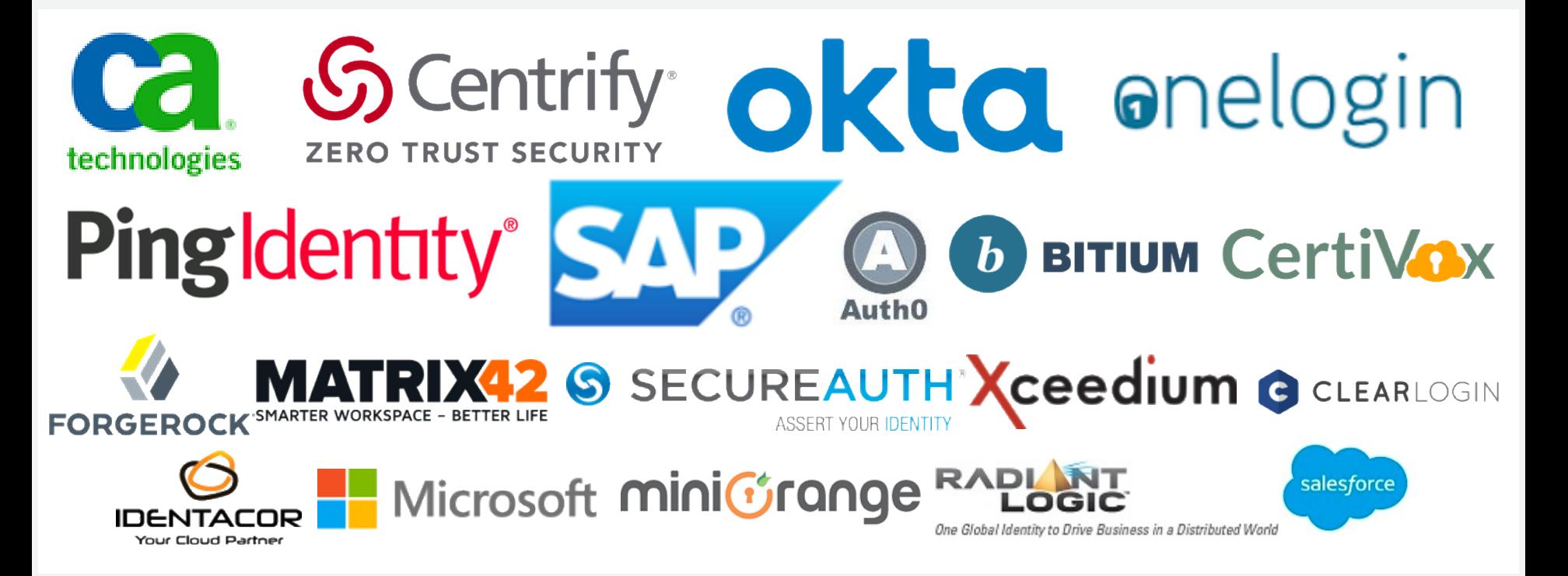

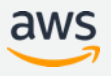

**IAM Best Practice !**

### **ロールを使用したアクセス許可の委任**

**Use Roles to Delegate Permissions**

- アカウント間でセキュリティ認証情報を共有しないでください。
- これは、別の AWS アカウントのユーザーがお客様の AWS アカウントのリソース にアクセスできないようにするため。その代わりに、IAM ロールを使用します。 他のアカウントの IAM ユーザーに許可されている権限を指定するロールを定義で きます。

IAMロール利用の利点

- EC2上のアクセスキーの管理が容易
- 認証情報はSTS(Security Token Service)で生成
- 自動的に認証情報のローテーションが行われる
- EC2上のアプリケーションに最低権限を与えることに適している
- IAMユーザーの認証情報を外部に漏えいしてしまうリスクを低減させる

© 2019, Amazon Web Services, Inc. or its Affiliates. All rights reserved.

[http://docs.aws.amazon.com/ja\\_jp/IAM/latest/UserGuide/roles-resourcebasedpolicies-compare.html](http://docs.aws.amazon.com/ja_jp/IAM/latest/UserGuide/roles-resourcebasedpolicies-compare.html)

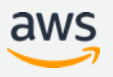

### **権限の委任に関するベストプラクティス**

- ✔ Amazon EC2インスタンスで実行するアプリケーションに対し、 ロールを使用する
- ✔ ロールを使用したアクセス許可の委任

# **IDと権限のライフサイクル管理**

### AWSアカウントのアクティビティの監視

- アクセスレベルを使用して、IAM権限を確認する
- ✔ 不要な認証情報を削除する
- ✔ 認証情報を定期的にローテーションする

### **AWSアカウントのアクティビティの監視とは? 例えば、AWS CloudTrail**

• AWS アカウントで行われ た AWS API コールおよび 関連イベントを記録。

**AWS** 

**CloudTrail** 

AWSのリソースにどのような操作が加えられたか記録に残す機能であり **全リージョンでの有効化を推奨。 適切なユーザーが与えられた権限で環境を操作しているかの確認と記録に使用。**

記録される情報には以下のようなものが含まれる

- APIを呼び出した身元(Who)
- APIを呼び出した時間(When)
- API呼び出し元のSource IP (Where)
- 呼び出されたAPI (What)
- APIの対象となるAWSリソース(What)
- 管理コンソールへのログインの成功・失敗

**AWS CloudTrail** 

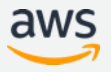

**IAM Best Practice !**

### **AWSアカウントのアクティビティの監視**

**Monitor Activity in Your AWS Account**

AWS のロギング機能を有効にして、ユーザーがアカウントで実行したアクショ ンや使用されたリソースを確認してください。

ログファイルには、アクションの日時、アクションのソース IP、不適切なアク セス許可のために失敗したアクションなどが示されます。

#### アクティビティを監視可能なAWSサービスの例

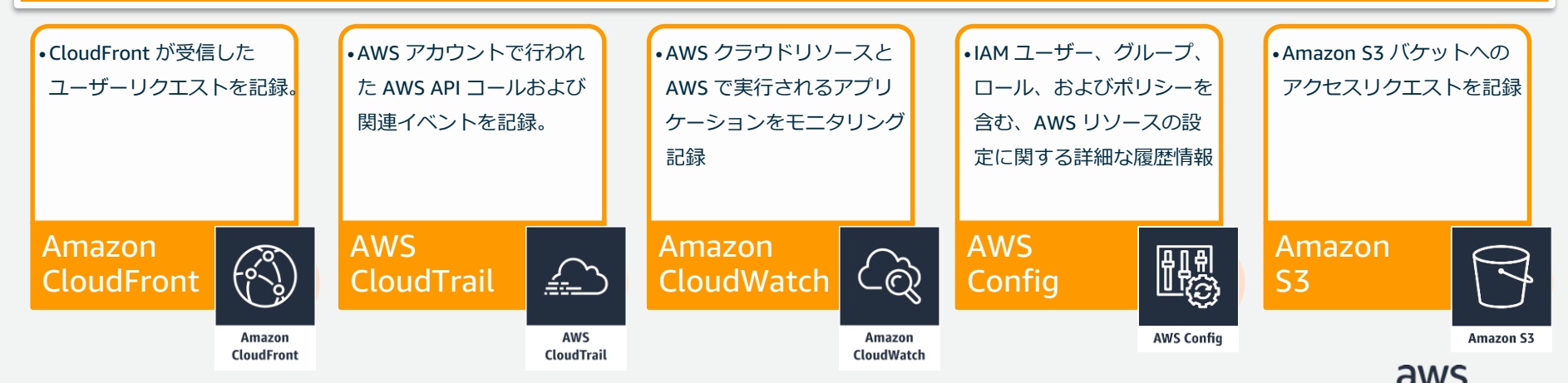

# **IDと権限のライフサイクル管理**

### AWSアカウントのアクティビティの監視

### アクセスレベルを使用して、IAM権限を確認する

#### ✔ 不要な認証情報を削除する ✔ 認証情報を定期的にローテーションする

## **アクセスレベルとは?**

アクセスレベルは、1)リスト(**List)**、2)読 み込み(**Read)**、3)書き込み(**Write)**、4) アクセス権限の管理(**Permissions management)**で分類され、ポリシー概要に サービスが含まれる場合、そのアクセスレベ ルを定義。

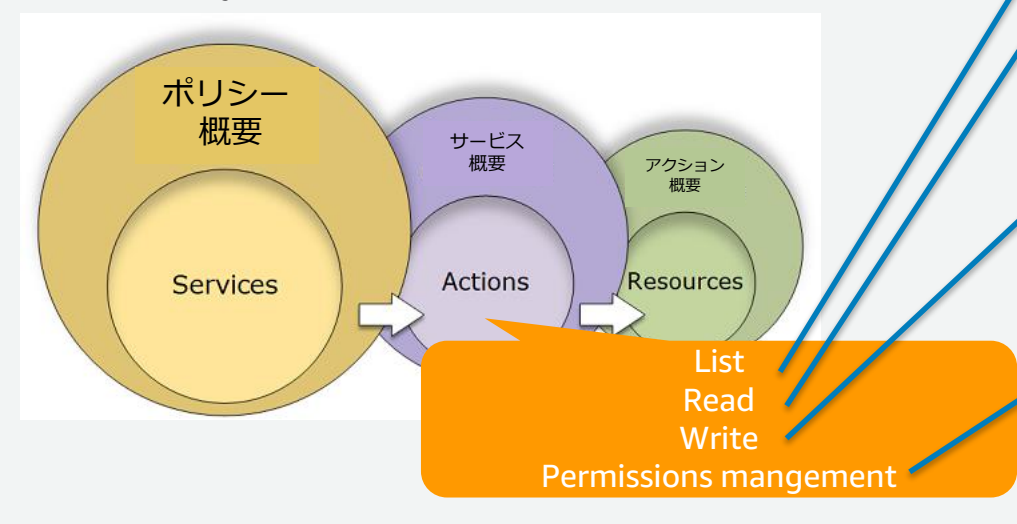

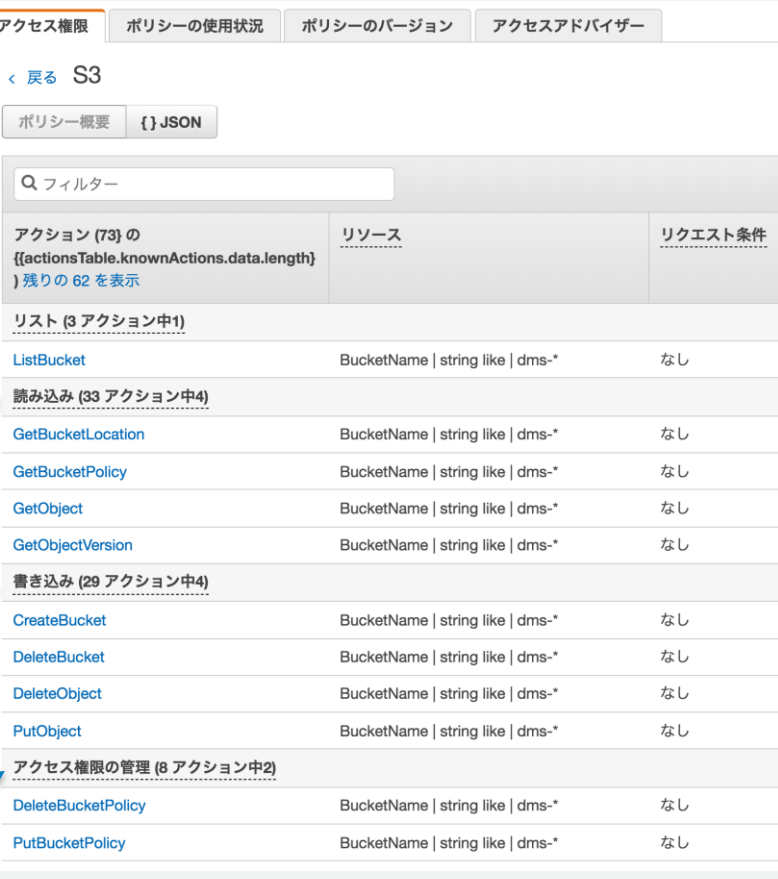

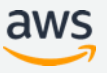

**アクセスアドバイザー**

#### IAM エンティティ (ユーザー、グループ、ロール) が、最後に AWS サービスにアクセスし た日付と時刻を表示する機能

#### IAMの**最小限の権限**に関する 設定に利用

- IAM ポリシー内で未使用または最 近使用されていないアクセス許可 を識別
- 未使用のサービスに関するアクセ ス許可を削除したり、類似の使用 パターンを持つユーザーをグルー プに再編成
- アカウントのセキュリティを改善

データ追跡されるリージョン(2019/1/30現在) 米国東部 (オハイオ)、米国東部(バージニア北部、米国西部 (北カリフォルニア)、米国西部 (オレゴン、アジアパシフィッ ク (東京)、アジアパシフィック (ソウル)、アジアパシフィック (シンガポール) 、アジアパシフィック (シドニー)、アジア パシフィック (ムンバイ) 、カナダ (中部)、欧州 (フランク フルト、欧州 (アイルランド)、欧州 (ロンドン) 、EU (パリ、 南米 (サンパウロ)

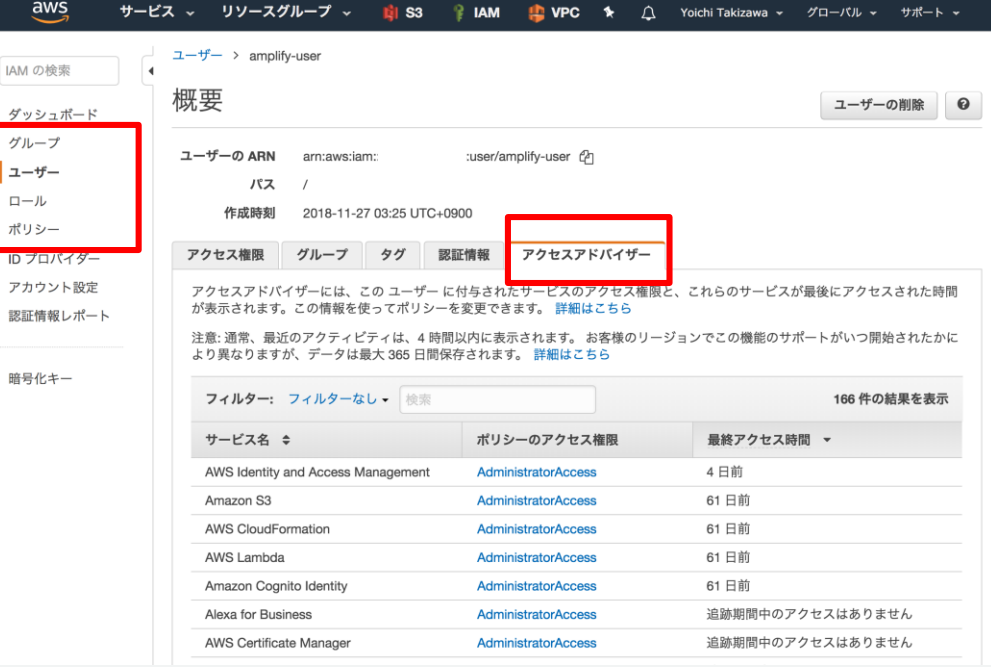

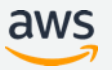

### **Service Last Accessed Dataの利用例**

• ユーザーや、グループ、ロールに与えられた権限で利用されていないものを発見

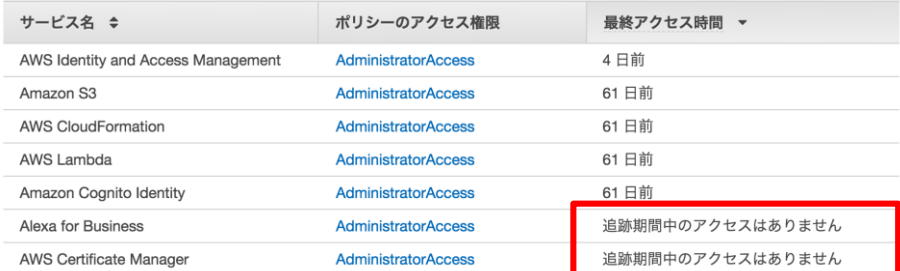

#### • IAMポリシーの利用状況と利用しているエンティティの識別

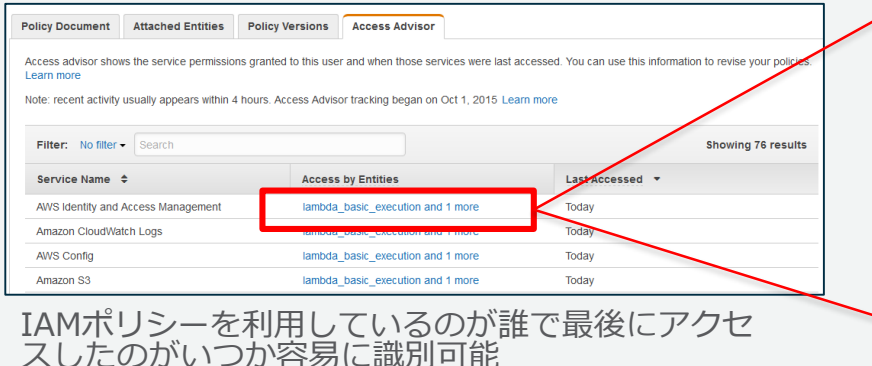

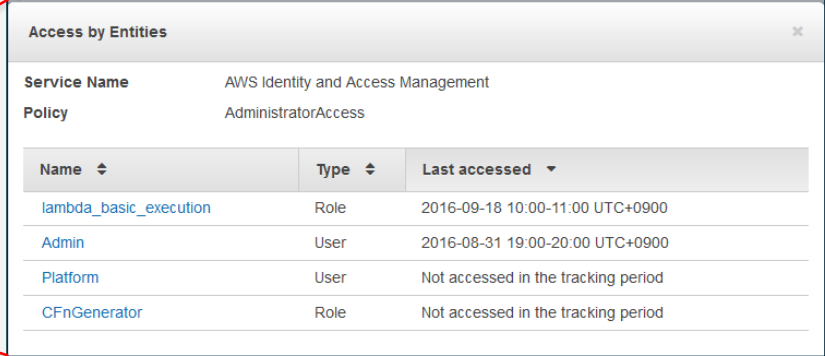

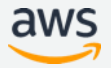

**IAM Best Practice !**

### **アクセスレベルを使用して、IAM権限を確認する**

**Use Access Levels to Review IAM Permissions**

AWS アカウントのセキュリティを向上させるに、**IAM ポリシーを定期的に確認** し、モニタリングしてください。

- 「アクセスアドバイザー」を活用し、ポリシーにおいて、必要なアクショ ンにのみ、必要な最小限の権限が付与されていることを確認します。
- 「ポリシー」の「ポリシーの使用状況」を確認し、適用されているユーザ やグループ、ロールを確認してください。
- 「アクセス権限」で、 最小権限かを確認。

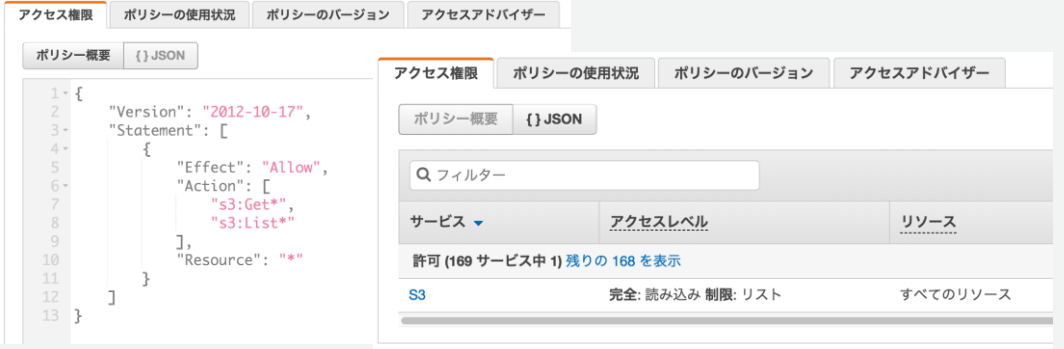

# **IDと権限のライフサイクル管理**

 AWSアカウントのアクティビティの監視 アクセスレベルを使用して、IAM権限を確認する 不要な認証情報を削除する ✔ 認証情報を定期的にローテーションする

### **IAM認証情報レポート (Credential Report)**

- ユーザーの作成日時
- 最後にパスワードが使われた日時
- 最後にパスワードが変更された日時
- MFAを利用しているか
- Access KeyがActiveか
- Access Keyのローテートした日時
- Access Keyを最後に使用した日時
- Access Keyを最後に利用したAWSサービス
- 証明書はActiveか
- 証明書のローテートした日時

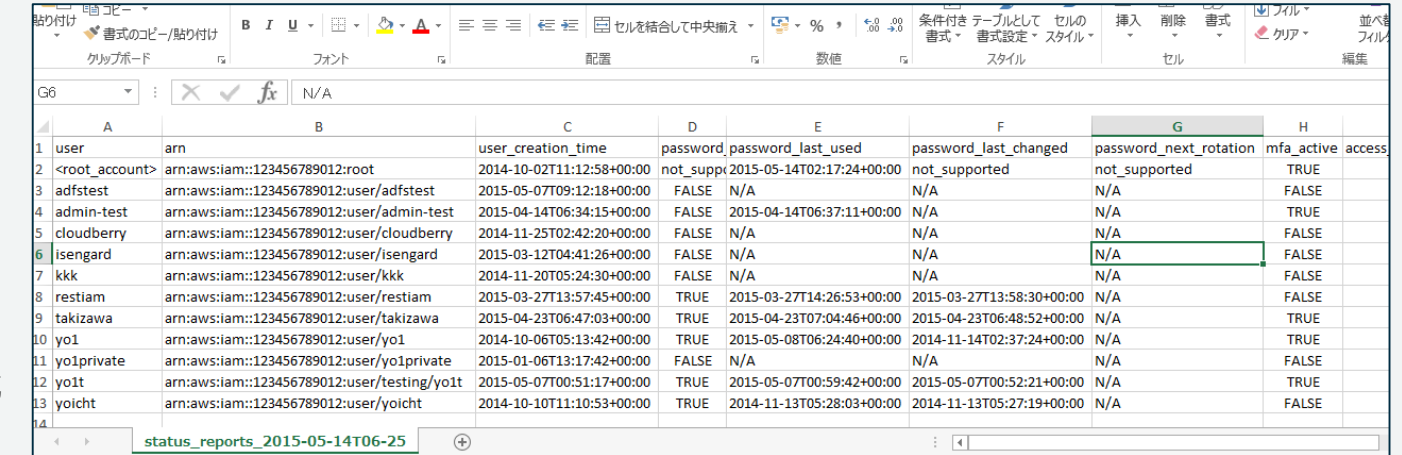

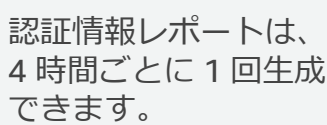

### **不要な認証情報を削除する**

**Remove Unnecessary Credentials**

- パスワードやアクセスキーのローテーションなど、認証情報ライフサイクル の要件の結果を監査する。
	- コンソールを使用しないIAM ユーザにはパスワードを設定しない
	- 最近使用していないパスワード、アクセスキーは削除の対象。
- 社員の入社、退職、部署の異動や役割の変更など、人員のライフサイクルと 連動させる。
- 認証情報レポートは、カンマ区切り値(CSV)ファイルとしてダウンロード 可能。AWSマネジメントコンソールや AWS CLI, AWS APIで取得可能。
	- 生成するAWS CLI: aws iam generate-credential-report
	- 取得するAWS CLI: aws iam get-credential-report

# **IDと権限のライフサイクル管理**

 AWSアカウントのアクティビティの監視 アクセスレベルを使用して、IAM権限を確認する 不要な認証情報を削除する 認証情報を定期的にローテーションする

### **認証情報の定期的なローテーション**

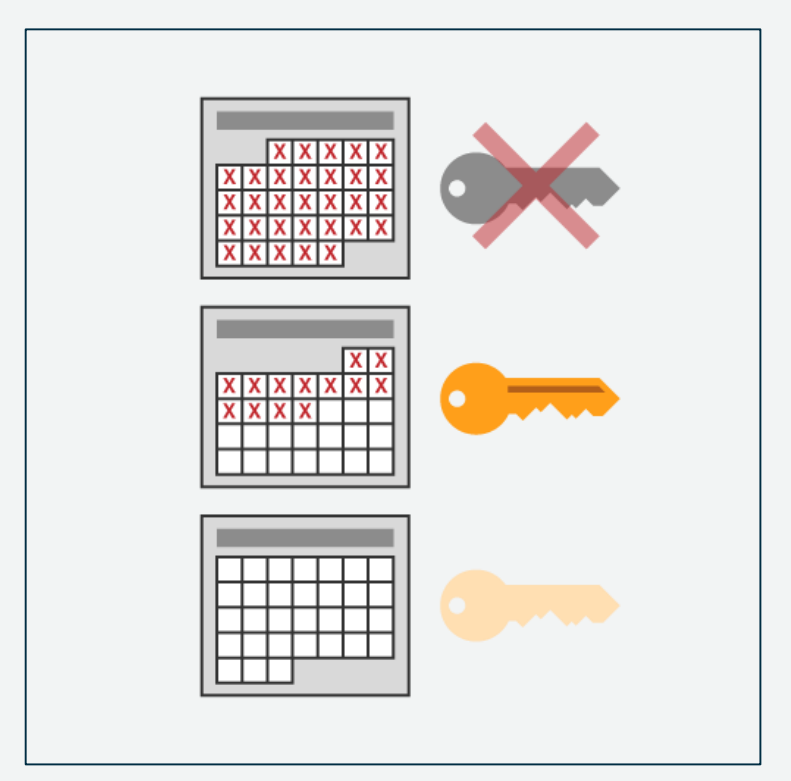

- IAMユーザーのパスワードやAccess Key/Secret Access Keyは定期的にローテー ションすることを推奨
- 認証情報の利用状況はIAMのCredential Report 機能で確認可能
	- ユーザーの作成日時
	- 最後にパスワードが使われた日時
	- 最後にパスワードが変更された日時
	- MFAを利用しているか
	- Access KeyがActiveか
	- Access Keyのローテートした日時
	- Access Keyを最後に使用した日時
	- Access Keyを最後に利用したAWSサービス
	- 証明書はActiveか
	- 証明書のローテートした日時

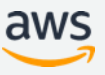

### **認証情報を定期的にローテーションする**

**Rotate Credentials Regularly**

- IAMユーザーのパスワードローテーション
	- IAMのパスワードポリシーでユーザーがパスワードを変更できるように設定
	- パスワードに有効期限を設けることで利用者が自分で定期的にパスワード をローテーションできるようにする
- アクセスキーのローテーション
	- IAMユーザーの「認証情報」の「アクセスキー」から「アクセスキーの管理」を選択
	- 「アクセスキーの作成」で新しい認証情報の作成(2つまで)
	- 新しい認証情報でテストを行い、古いAccess KeyはInactiveにする
	- 万が一問題が起きた時は再びActivateすることが可能

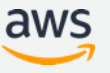

### **IDと権限のライフサイクル管理に関するベストプラクティ ス**

- ✔ AWSアカウントのアクティビティの監視
- アクセスレベルを使用して、IAM権限を確認する
- ✔ 不要な認証情報を削除する
- ✔ 認証情報を定期的にローテーションする

## **IAM Tips**

### **Tips1: IAM基本の設定**

### 組織と社員の権限に合わせて、IAMの設定を行う。

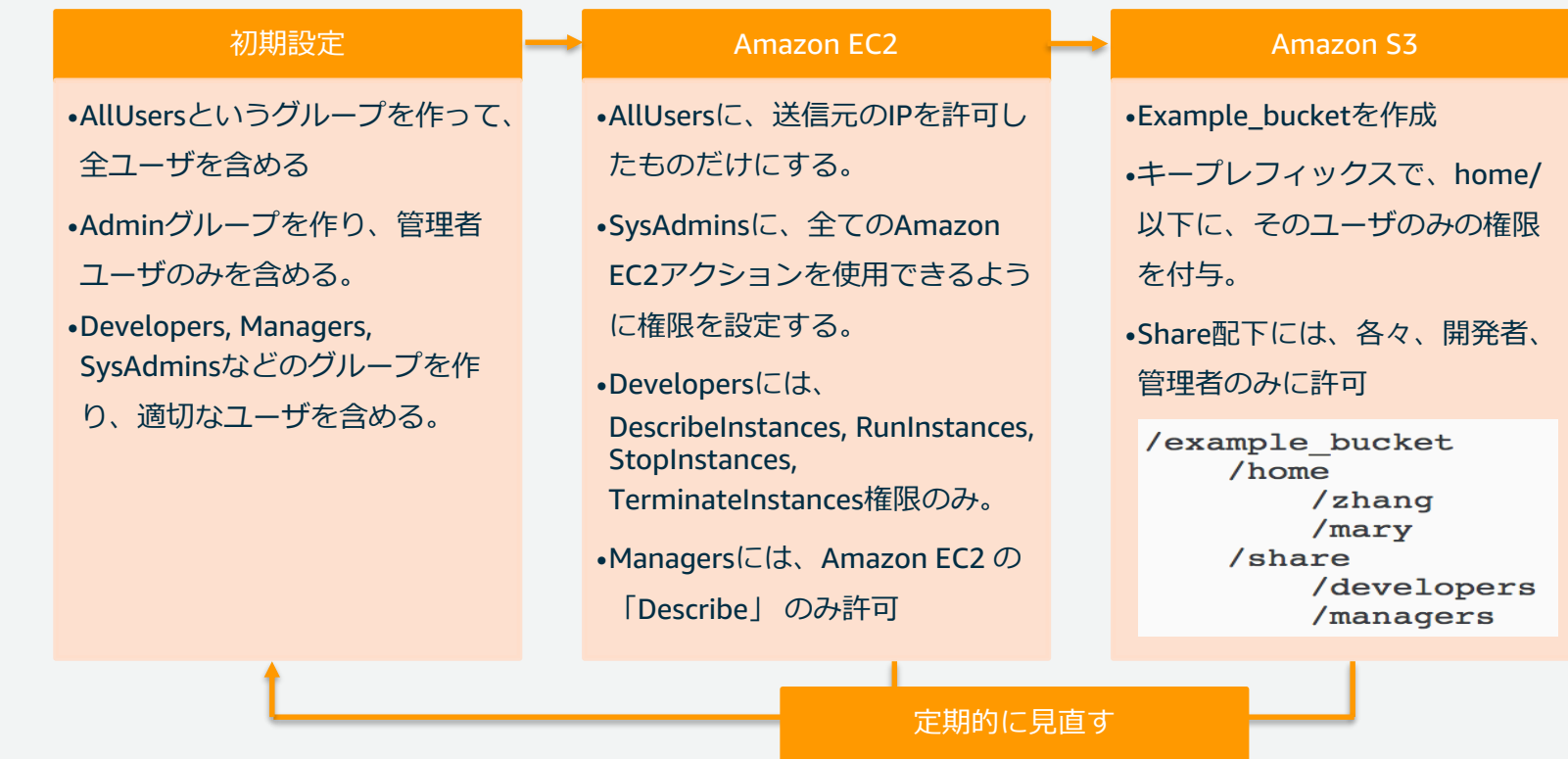

### **Tips2: IAMコンソールでIAMエンティティを探したり、ア クションを素早く行う**

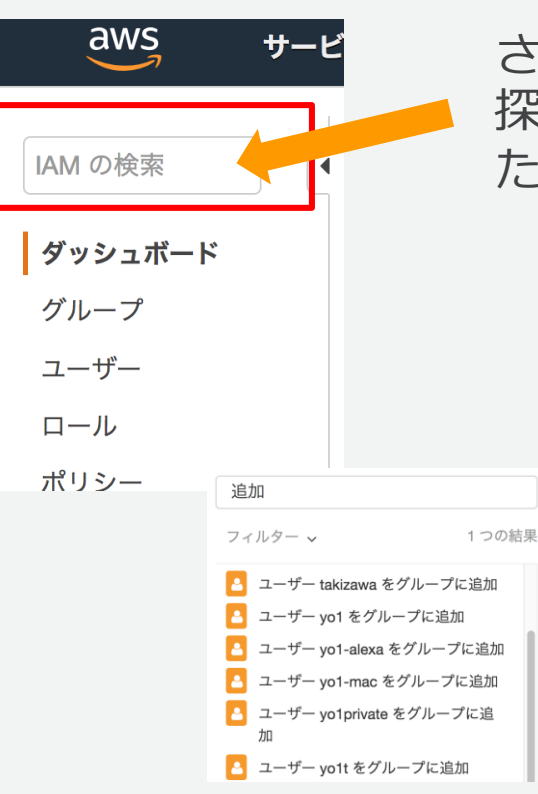

さまざまな IAM リソースを管理する際に、必要な項目を 探すため、アクセスキーが見つけたり、深くネストされ た IAM リソースをを効率的に発見。

• アカウントに関連するアクセスキー、IAM エン ティティ (ユーザー、グループ、ロール、ID プロ バイダー)、ポリシーなどを名前で見つけることが 可能。

#### 主な使用方法:

- ユーザ名やグループ名、ロール名、ポリシー名を検索
- 「追加」と入力すると、関連するアクションが表示
- 「作成」、「削除」、「管理」、「編集」、「アタッチ」、 「デタッチ」、「何ですか」などが利用可能

### **Tips3: パスワードを紛失した場合について**

パスワードやアクセスキーを紛失または忘れた場合、IAM からそれらを取得す ることは*できません*。代わりに、次の方法を使用してリセットできます。

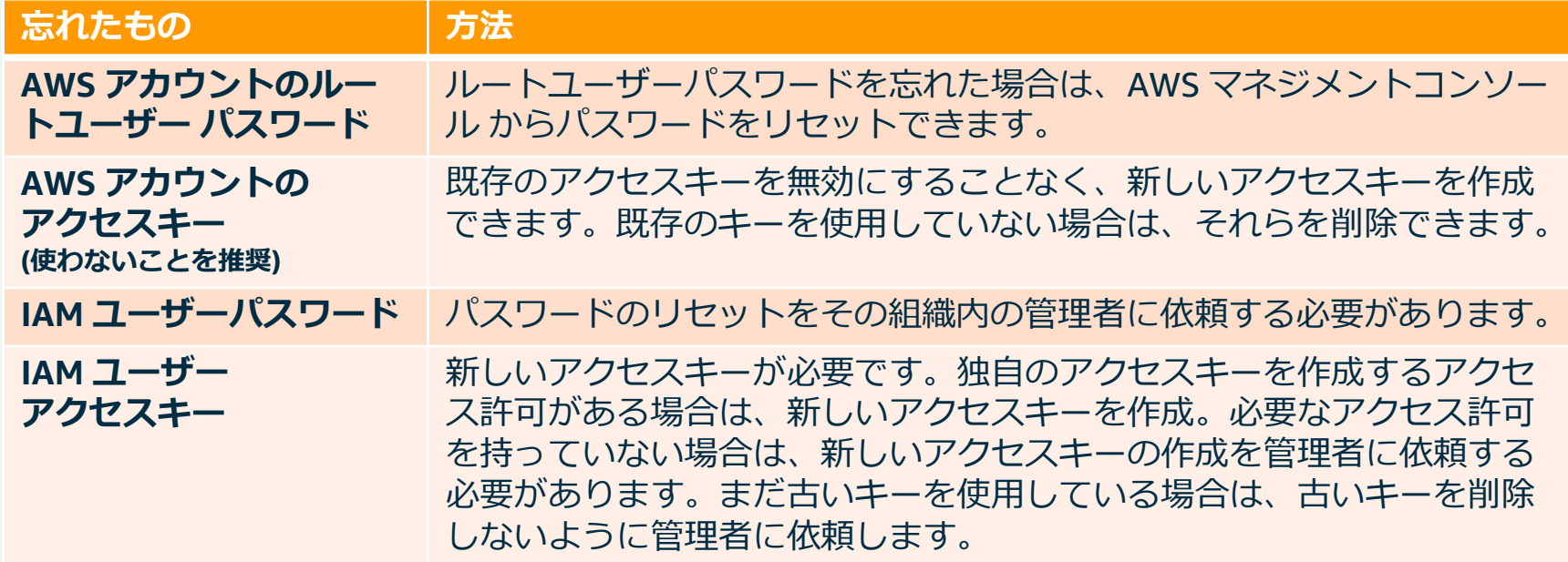

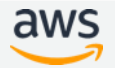

### **Tips4: MFAの管理**

- IAM ユーザーの仮想およびハードウェア MFA デバイスがシステムと同期さ れていない場合、それらのデバイスを再同期できます。
	- IAM ユーザーは、デバイスを無効にするために管理者に連絡する必 要があります。

•AWS アカウントのルートユーザーのMFAを紛失、損傷、動作しない場合、 認証の代替方法を使用してサインインすることができます。

- 登録されている E メールと電話を使用してアイデンティティを確認 してサインインすることができます。
- https://docs.aws.amazon.com/ja\_jp/IAM/latest/UserGuide/id\_credentials\_mfa\_lost-or-broken.html
- U2F セキュリティキーは同期しなくなることはありません。
	- U2F セキュリティキーを紛失または破損した場合は、U2F セキュリ ティキーを非アクティブにすることができます。

## **Tips5: IAMポリシーのトラブルシューティング**

[https://docs.aws.amazon.com/ja\\_jp/IAM/latest/Us](https://docs.aws.amazon.com/ja_jp/IAM/latest/UserGuide/troubleshoot_policies.html) erGuide/troubleshoot\_policies.html

**トラブルシューティングに関するトピック:**

- ビジュアルエディタを使用したトラブル シューティング
- ポリシーの概要が使用したトラブル シューティング
- ポリシー管理のトラブルシューティング
- JSONポリシードキュメントのトラブル シューティング

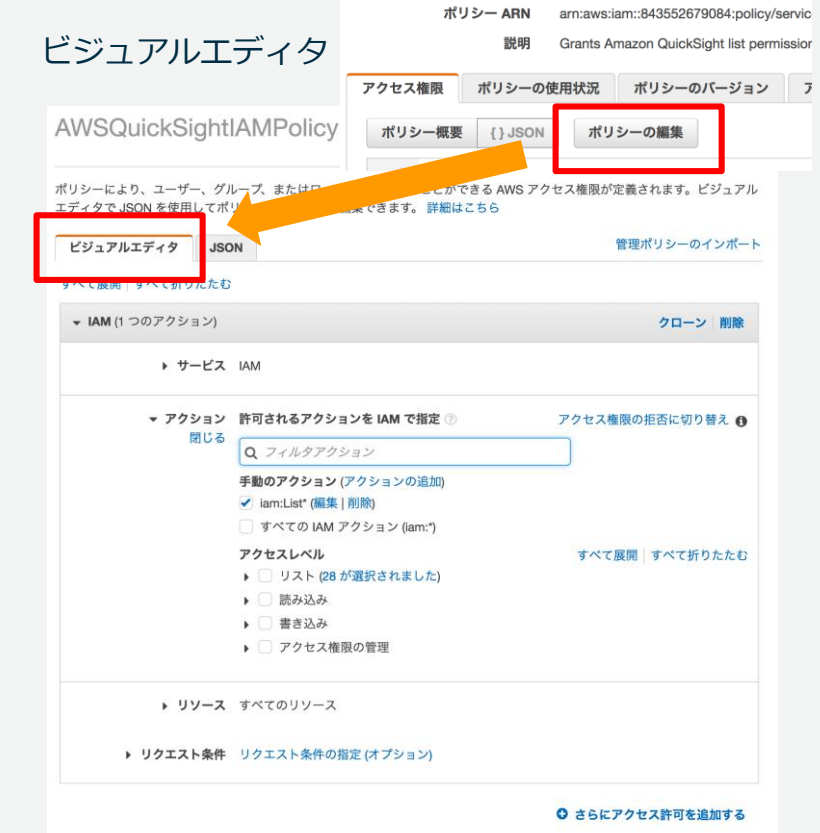

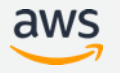

### **Tips6: IAMロールのトラブルシューティング**

[https://docs.aws.amazon.com/ja\\_jp/IAM/latest/UserGuide/troubleshoot\\_roles.html](https://docs.aws.amazon.com/ja_jp/IAM/latest/UserGuide/troubleshoot_roles.html)

- ロール名は大文字、小文字が区別 される
- 引き受けるロールでは、 sts:AssumeRole を 呼び出すアク セス許可が付与されていることを 確認
- IAM アイデンティティが、IAM ポ リシーで義務付けられている任意 のタグでタグ付けされていること を確認
- Iam:PassRoleの権限がない場合は、 管理者に依頼。
- AWS STS AssumeRole\* API また は assume-role\* CLI オペレーショ ンを使用してロールを引き受ける 場合は、DurationSeconds パラ メータの値を指定できます。900 秒 (15 分) からロールの [**最大 CLI/API セッション期間**] 設定まで の値を指定できます。

この設定の最大値は 12 時間です。管理者が最大のセッ ション期間を 6 時間に設定した場合、オペレーションは失 敗する。

### **Tips7: IAMアクセスアドバイザーAPIを利用した AWS IAMアクセス権限分析の自動化の検討**

{

{

}, {

2018/12/7に、IAMアクセスアドバイザーは、マネジメントコンソールだけでなく、 AWS CLIやAPIを利用可能になりました。最小権限付与の有効な方法の一つ。

#### AWS CLI v1.16.89以降

{

}

**1) generate-service-last-accesseddetailsを使用しJob-IDを取得 aws iam generate-service-lastaccessed-details --arn arn:aws:iam::123456789012:user/ampl ify-user**

"JobId": "aeb4479d-ec11-077a-xx-xxx"

#### **IAMアクセスアドバイザーに必要な権限**

iam:GenerateServiceLastAccessedDetails iam:GetServiceLastAccessedDetails iam:GetServiceLastAccessedDetailsWithEntities iam:ListPoliciesGrantingServiceAccess

#### **2) get-service-last-accessed-detailsで確認**

**aws iam get-service-last-accessed-details --job-id "aeb4479d-ec11-077a-xx-xxx"**

"JobStatus": "COMPLETED", "JobCreationDate": "2019-01-27T12:14:50.402Z", "ServicesLastAccessed": [

"ServiceName": "Alexa for Business", "ServiceNamespace": "a4b", "TotalAuthenticatedEntities": 0

利用したサービス 利用した日時などがわかる

**"ServiceName":** "AWS CloudFormation", **"LastAuthenticated**": "2018-11-26T18:38:00Z", "ServiceNamespace": "cloudformation", **"LastAuthenticatedEntity":** "arn:aws:iam::123456789012:user/amplify-user", "TotalAuthenticatedEntities": 1

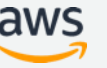

## **まとめ**

### **AWS IAMのベストプラクティス**

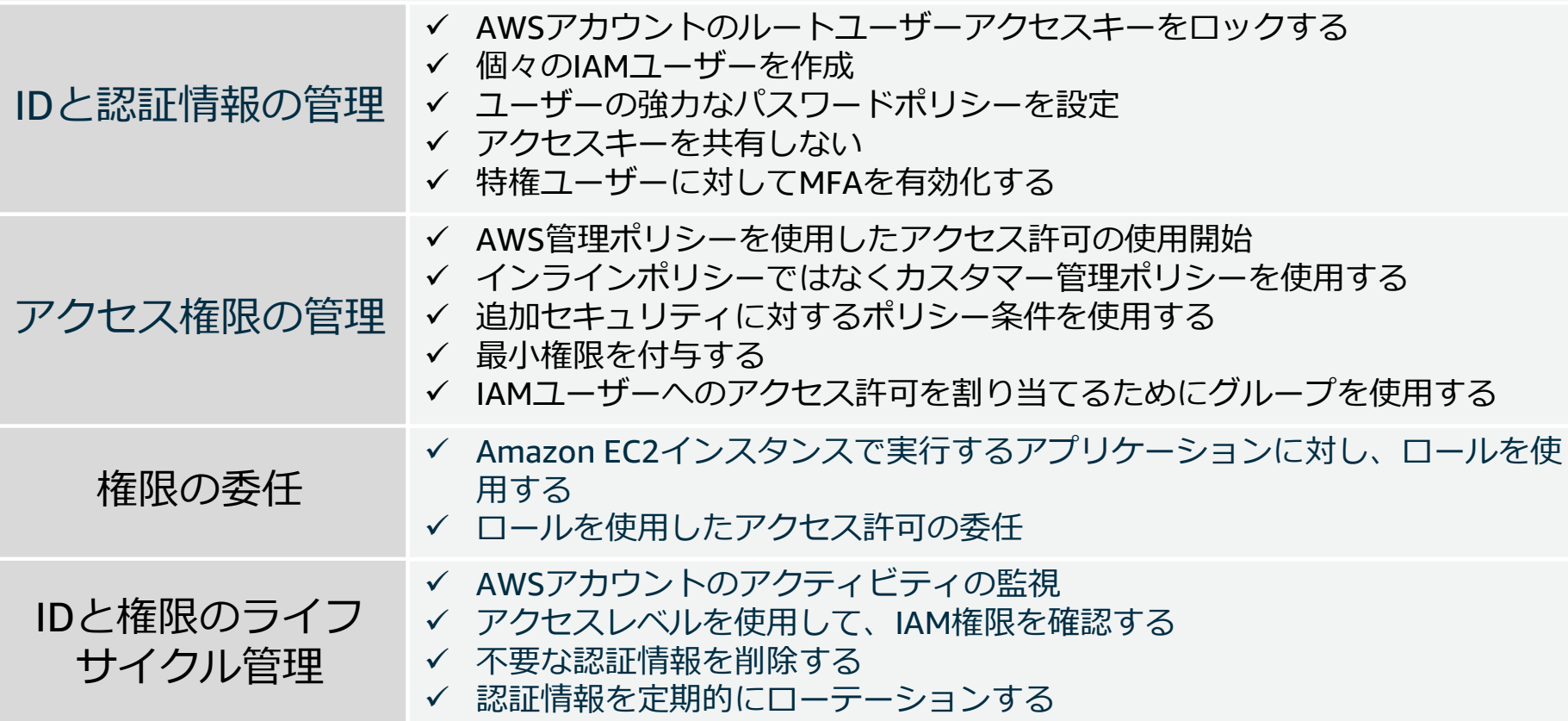

© 2019, Amazon Web Services, Inc. or its Affiliates. All rights reserved.

[https://docs.aws.amazon.com/ja\\_jp/IAM/latest/UserGuide/best-practices.html](https://docs.aws.amazon.com/ja_jp/IAM/latest/UserGuide/best-practices.html)

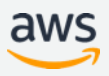

### **まとめ**

- AWS IAMはAWSサービスを利用するための認証と認可を提供する。
- 権限の委任においては、Amazon EC2インスタンスで実行するアプリ ケーションに対し、ロールを使用する。ロールを使用したアクセス許 可の委任が可能。
- IDと権限のライフサイクル管理においては、AWSアカウントのアク ティビティの監視し、IAM権限を確認し、不要な認証情報を削除、認 証情報の定期的なローテーションを行う。

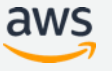

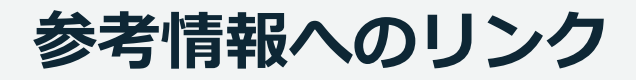

• AWS IAM 公式サイト

<https://aws.amazon.com/jp/iam/>

• AWS IAMドキュメント

<https://docs.aws.amazon.com/iam/index.html>

• AWS Security Blog

<http://blogs.aws.amazon.com/security/>

• IAMの制限 (IAMドキュメント)

[https://docs.aws.amazon.com/ja\\_jp/IAM/latest/UserGuide/reference\\_iam-limits.html](https://docs.aws.amazon.com/ja_jp/IAM/latest/UserGuide/reference_iam-limits.html)

• AWSアカウントの認証管理 (AWS Summit Tokyo 2018)

<https://d1.awsstatic.com/events/jp/2018/summit/tokyo/aws/40.pdf>

• AWSご利用開始時に最低限おさえておきたい10のこと (Blackbelt Online Semminer) [https://d1.awsstatic.com/webinars/jp/pdf/services/20180403\\_AWS-BlackBelt\\_aws10.pdf](https://d1.awsstatic.com/webinars/jp/pdf/services/20180403_AWS-BlackBelt_aws10.pdf)

お答えできなかったご質問については AWS Japan Blog 「<https://aws.amazon.com/jp/blogs/news/>」にて

資料公開と併せて、後日掲載します。

## **ご視聴ありがとうございました**

AWS 公式 Webinar <https://amzn.to/JPWebinar>

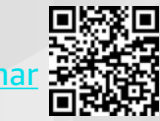

過去資料 <https://amzn.to/JPArchive>

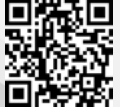